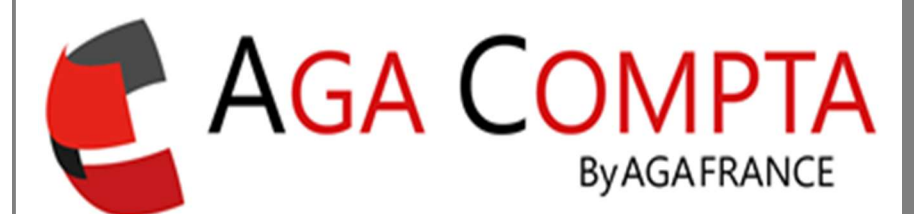

# Immobilisations et amortissements

# Principes Généraux

Les immobilisations sont des biens durables, acquises par l'entreprise, d'une valeur supérieure à 500 € HT.

Les immobilisations doivent être enregistrées individuellement sur un « registre des immobilisations ». Les immobilisations sont inventoriées, enregistrées, comptabilisées et dépréciées.

Ce registre correspond en quelque sorte à la valorisation du patrimoine professionnel.

## 2 types d'immobilisations :

- Les immobilisations corporelles Exemple : terrain, construction, bâtiment, matériel de bureau et informatique…
- Les immobilisations incorporelles Exemple : logiciel, fonds de commerce, brevet…

### Évaluation des immobilisations à leur entrée dans le patrimoine :

En général, les immobilisations corporelles et incorporelles sont acquises par l'entreprise et enregistrées pour leur coût d'acquisition.

### Coût d'acquisition HT = Prix d'achat HT + Coût direct attribuable.

Pour le prix d'achat, il faut prendre la valeur du bien figurant sur la facture après déduction des remises, rabais et escomptes de règlement.

Pour le coût direct attribuable, il faut prendre en compte tous les frais engagés pour mettre le bien en état de fonctionner, c'est à dire les frais d'installation, de montage ainsi que les frais de transport et les droits de douanes.

## Les amortissements

L'amortissement comptable constate la dépréciation subie par une immobilisation avec le temps, l'usage ou le progrès technique, sur sa durée de vie.

À la clôture de chaque exercice comptable, les entreprises doivent constater une charge ou dépense pour chaque bien amortissable qu'elles détiennent.

La charge que représentent ces investissements, est comptabilisée via les dotations aux amortissements.

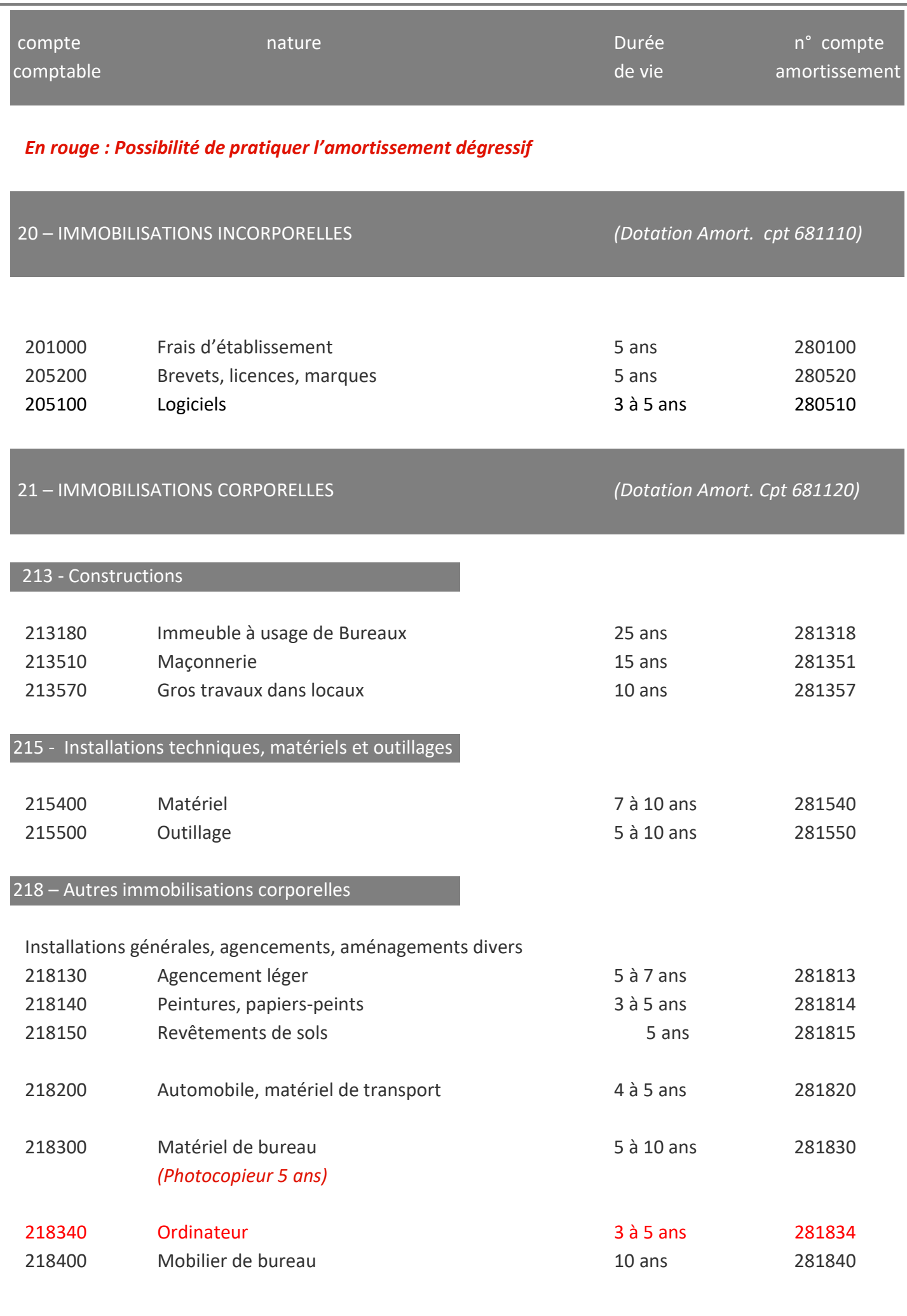

3

# ACQUISITION - ENREGISTREMENT D'UNE IMMOBILISATION

Toutes les immobilisations faisant partie du patrimoine professionnel doivent être enregistrées sur le registre des immobilisations et cela, qu'elles soient toutes ou en partie amorties. Ce n'est pas parce qu'une immobilisation est totalement amortie qu'elle ne figure plus sur le registre des immobilisations. Seule une cession ou une mise au rebut autorise cette sortie.

# I - Saisie de l'historique antérieur à l'exercice en cours

Ces immobilisations sont toutes celles qui ne font pas l'objet d'un règlement sur l'exercice en cours, comme par exemple un bureau acheté en 2019 alors que l'exercice en cours est du 01.01.2020 au 31.12.2020.

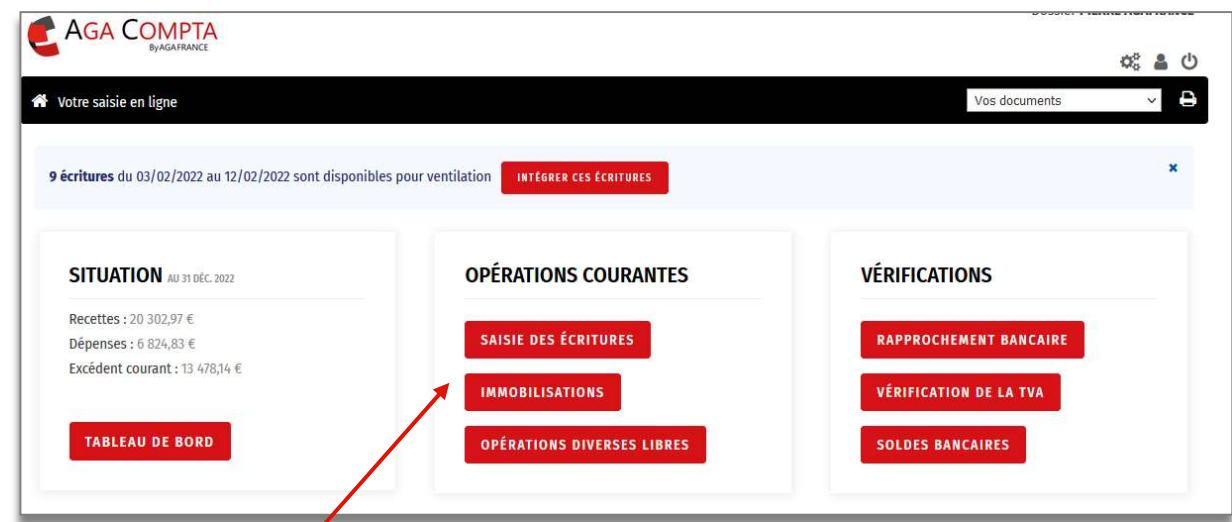

## Ouvrir le module Immobilisations

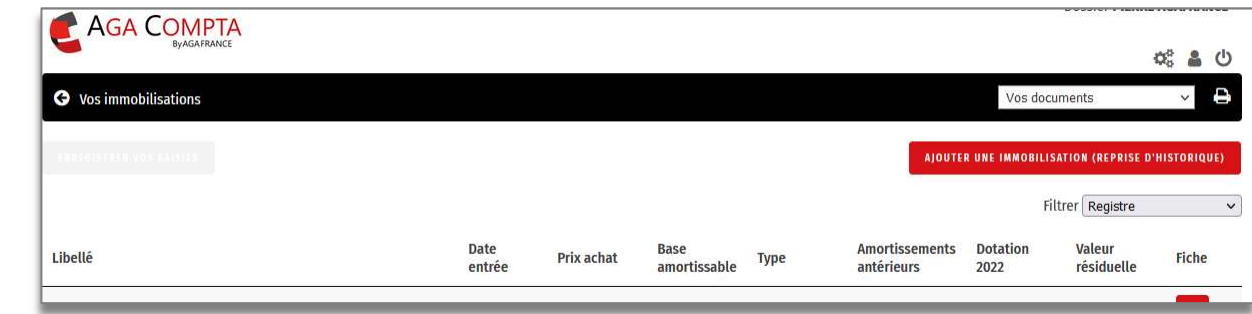

# Saisir les éléments nécessaires à l'enregistrement de l'immobilisation

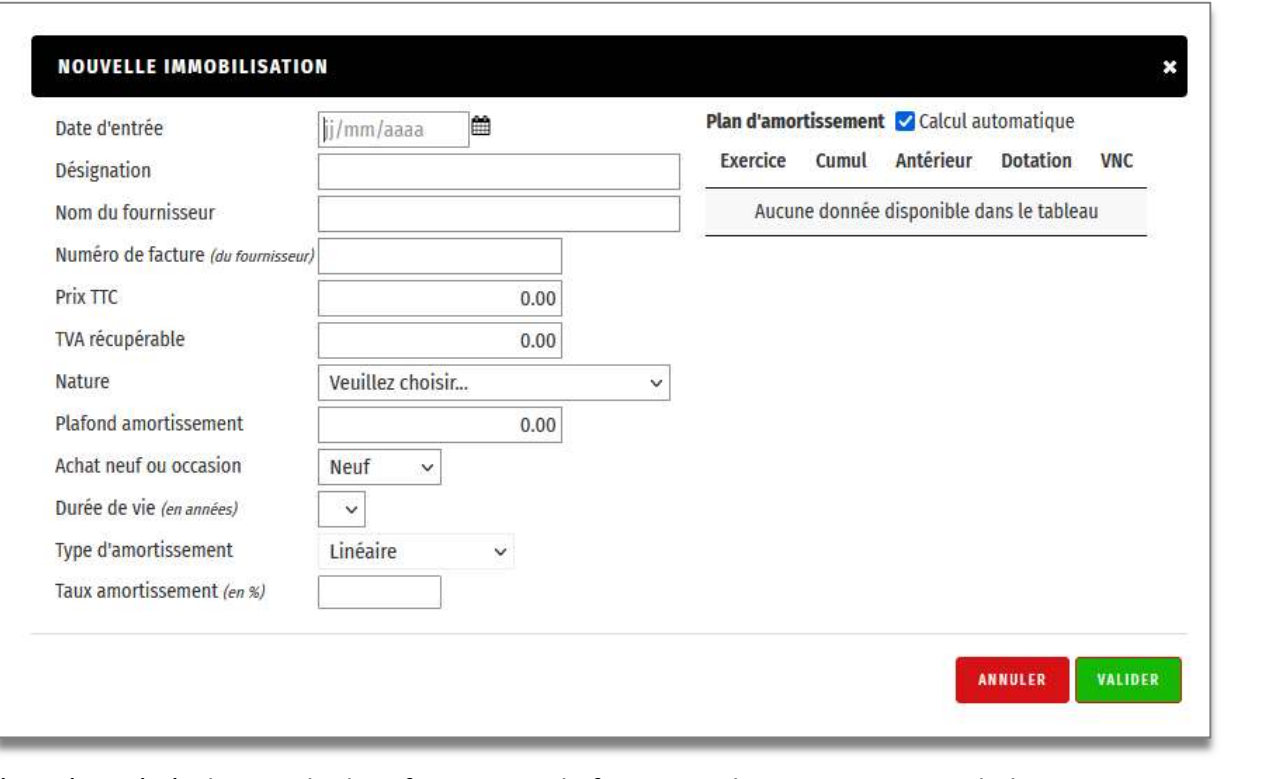

Date d'entrée : généralement la date figurant sur la facture ou la mise en service du bien Désignation : exemple "mobilier salle d'attente"

Nom du fournisseur : intitulé de la Sté ayant établi la facture

N° de facture, Prix TTC, TVA récupérable (si soumis à la TVA uniquement) : éléments figurant sur facture d'origine

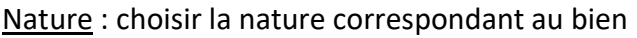

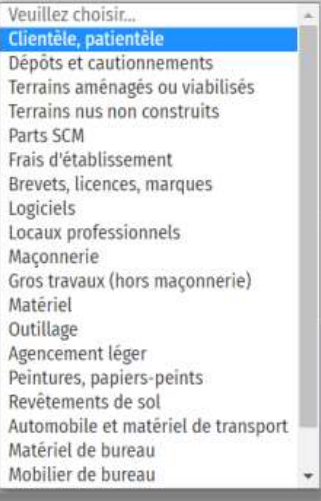

Plafond d'amortissement : Valeur au-delà de laquelle les amortissements ne sont pas déductibles et doivent être réintégrés. Exemple des véhicules de tourisme

Durée de vie, Type d'amortissement (linéaire ou dégressif), taux d'amortissement : données proposées en fonction des préconisations faites par l'administration fiscale.

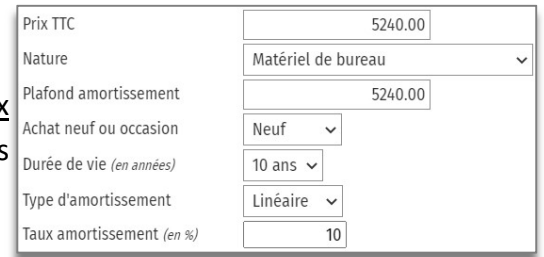

Lorsque les éléments sont renseignés, un plan d'amortissement est proposé, cliquer sur vauver pour enregistrer la saisie.

# Exemple :

Achat de mobilier pour 4 320 TTC (profession non soumis à TVA) le 12 mai 2015

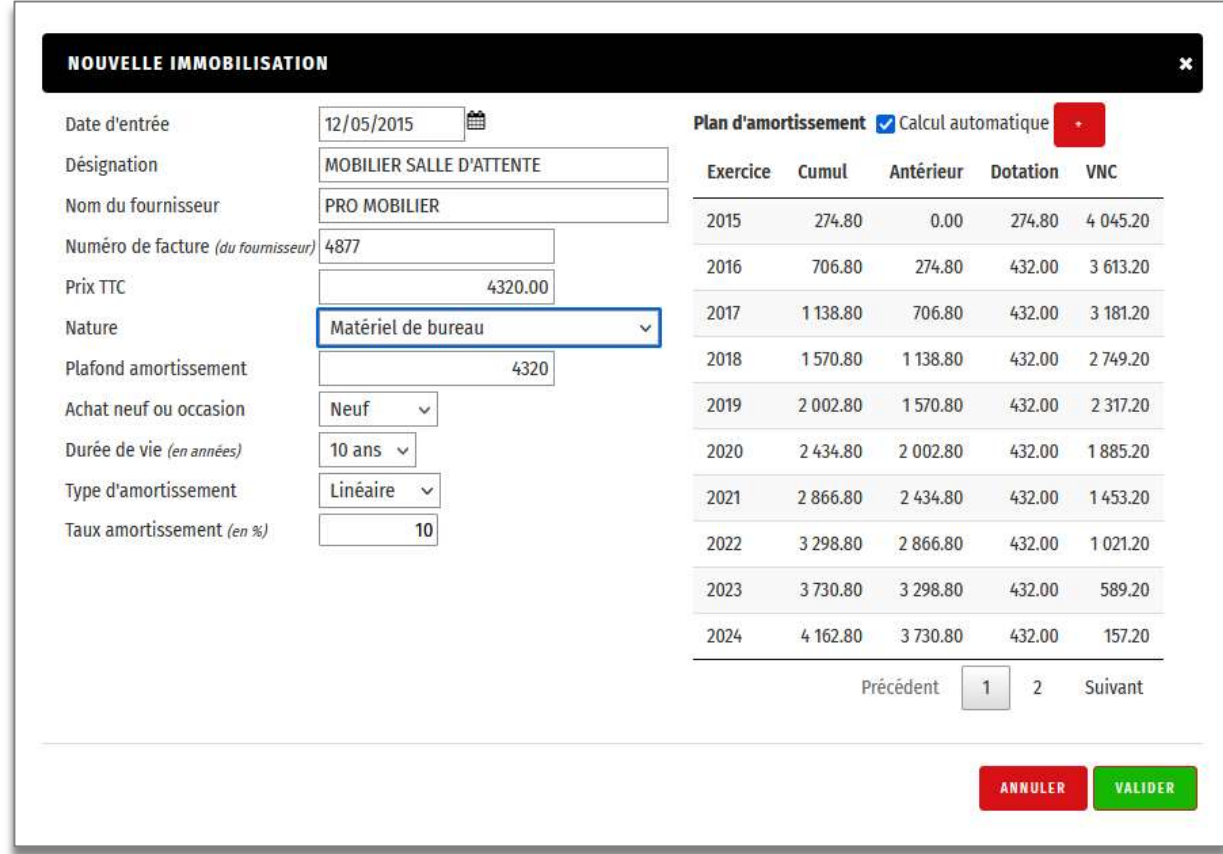

### Après avoir validé, la fenêtre ci-dessous est proposée :

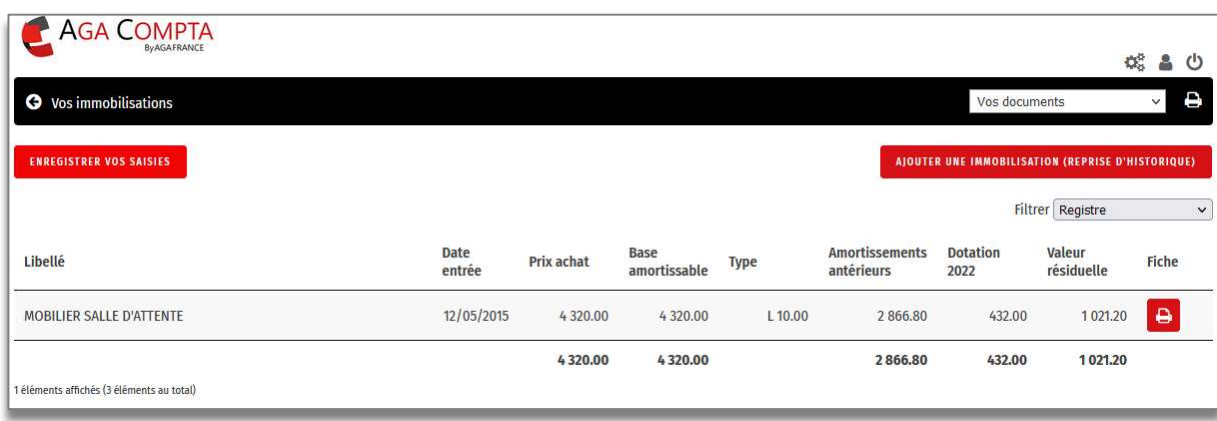

# Modifier après avoir enregistré une immobilisation

Il est possible de modifier les données enregistrées à tout moment en cliquant sur la ligne correspondante.

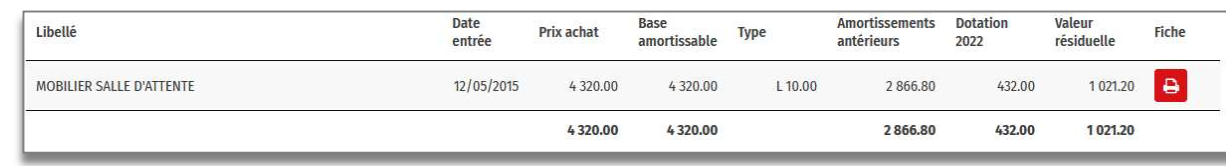

### La fiche de l'immobilisation s'ouvre, valider après rectifications,

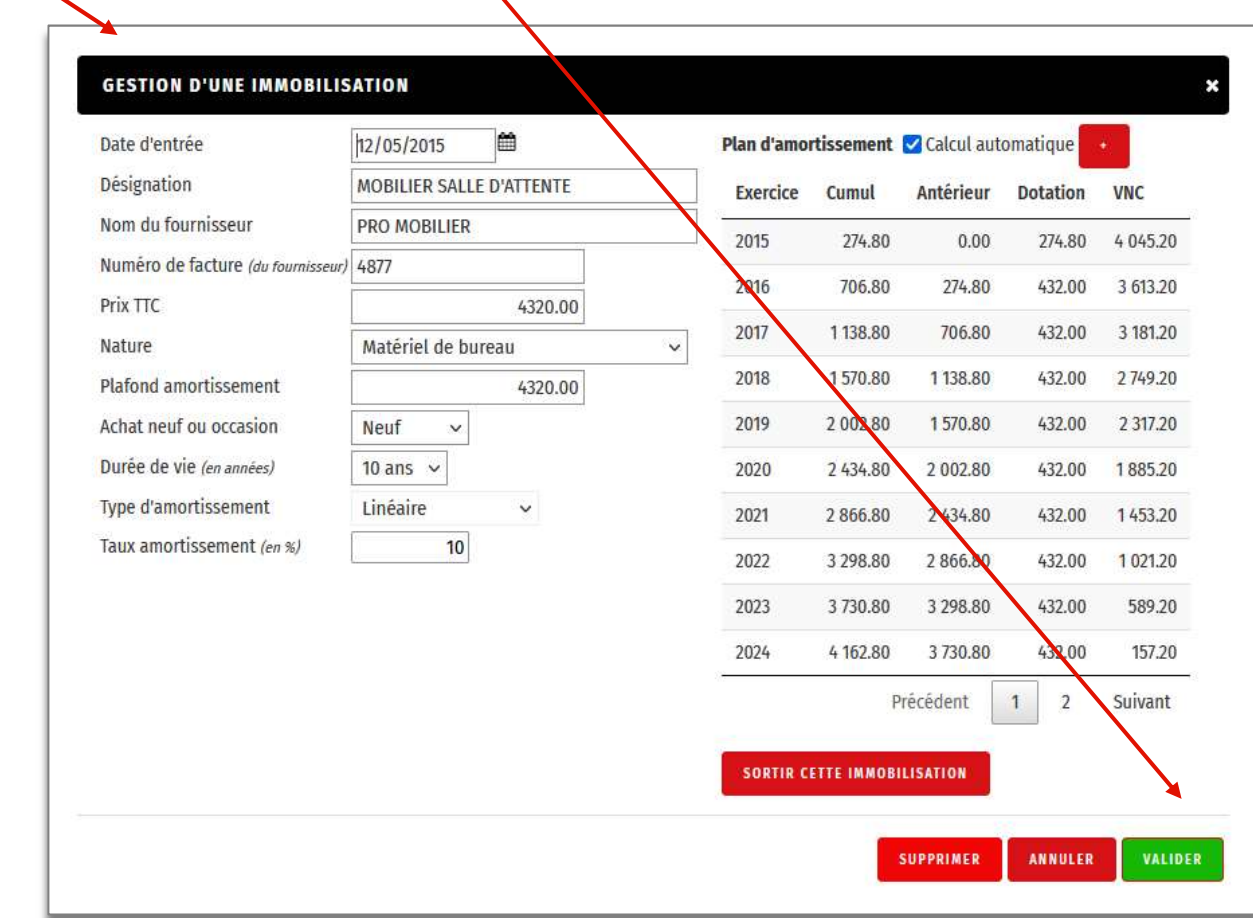

## … et enregistrer la nouvelle saisie.

 $\overline{\mathcal{L}}$ 

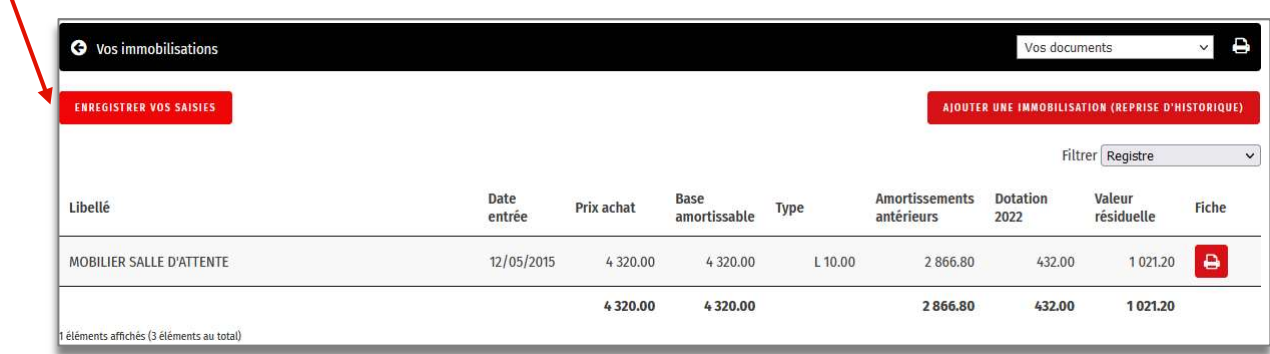

## II – ENREGISTRER UNE IMMOBILISATION DE L'EXERCICE EN COURS

Prenons l'exemple d'un ordinateur acheté 980 € TTC le 10 mai 2022. Fournisseur : Pro Info Règlement : par carte bleue.

1°) enregistrer le règlement dans la saisie des dépenses.

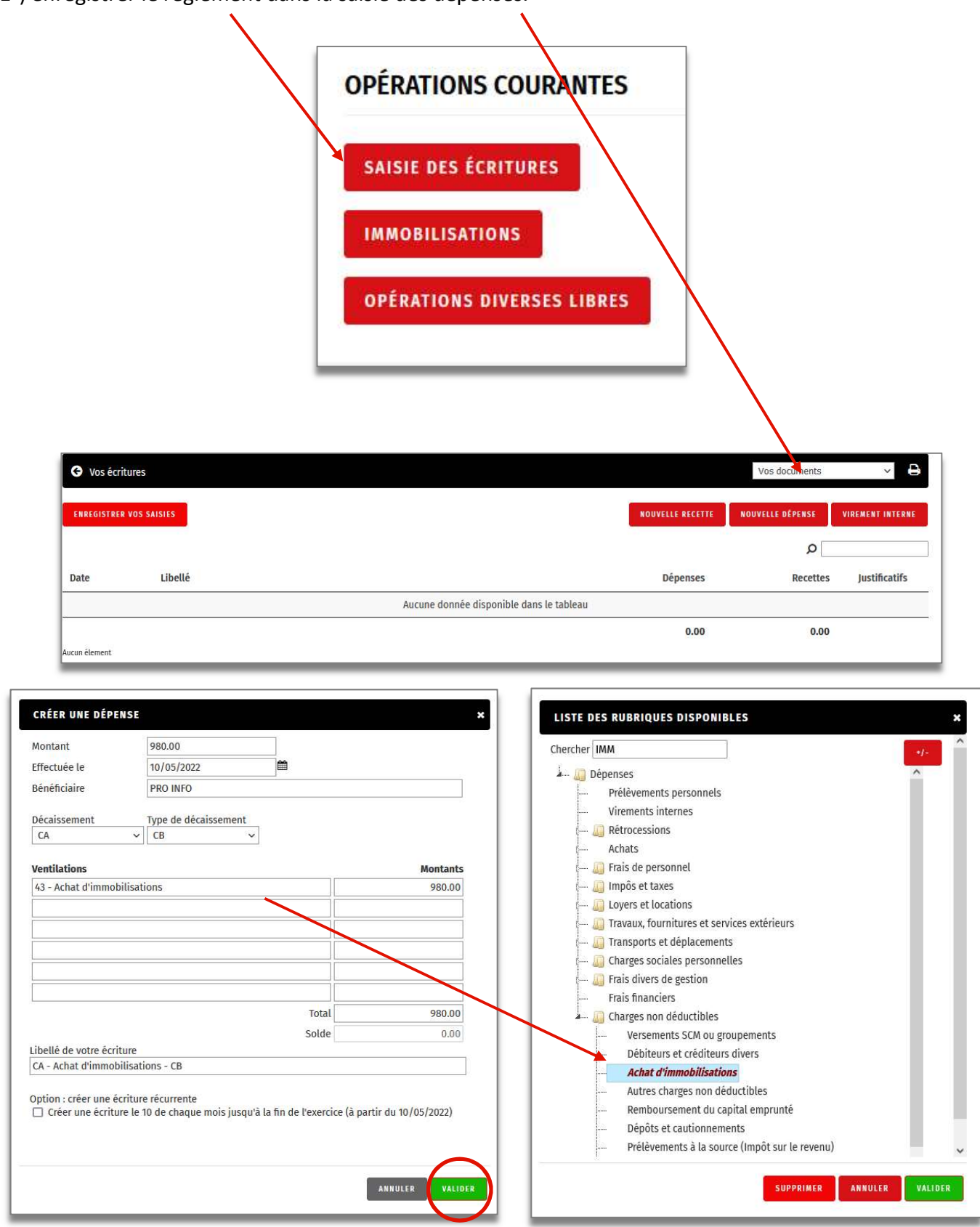

 En cliquant sur « Valider » le registre des immobilisations est ouvert sur la fiche de l'immobilisation concernée et reprend en compte les éléments saisis en dépenses.

Compléter la fiche,

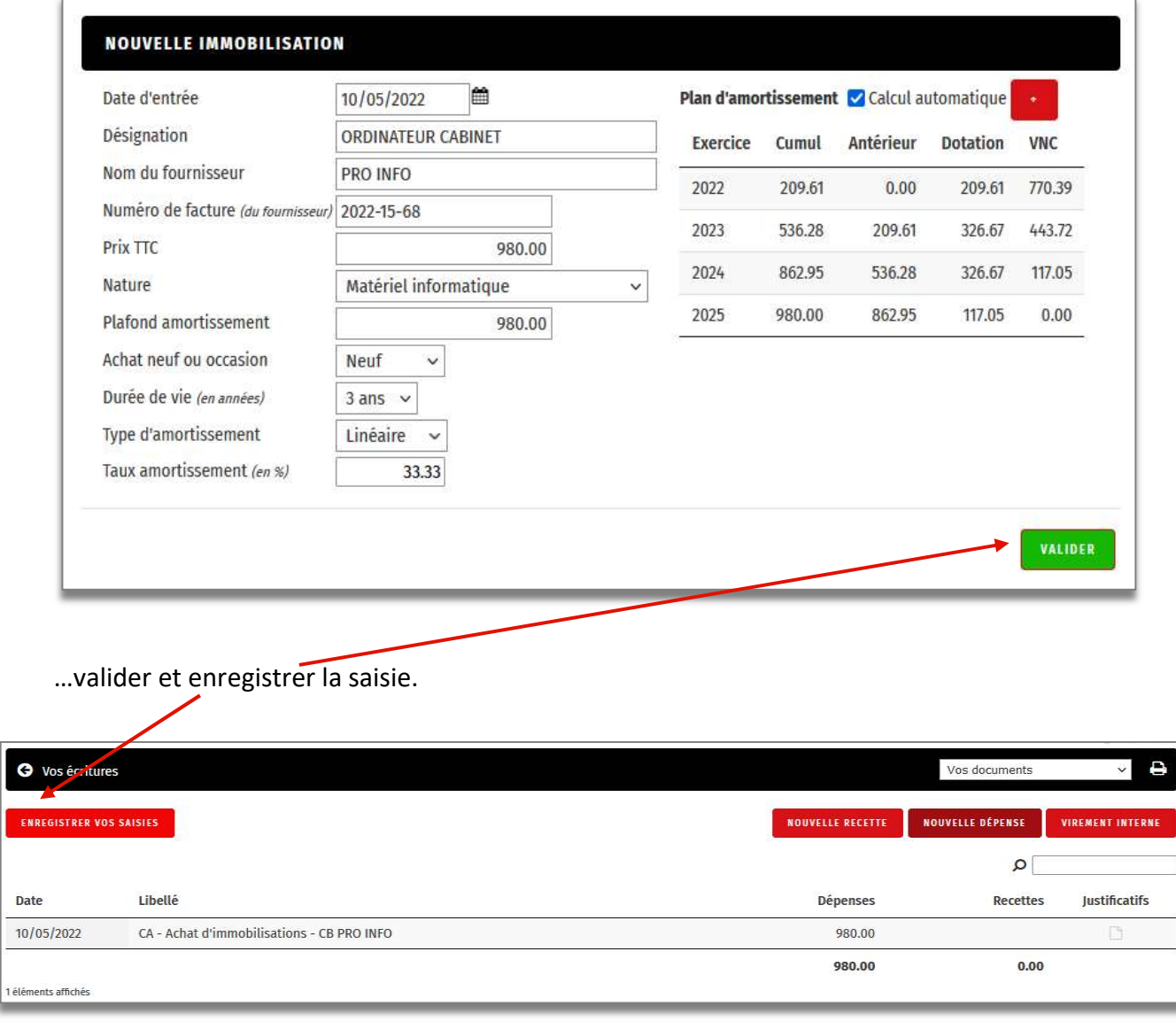

# III – EXEMPLE DE FICHE D'IMMOBILISATION

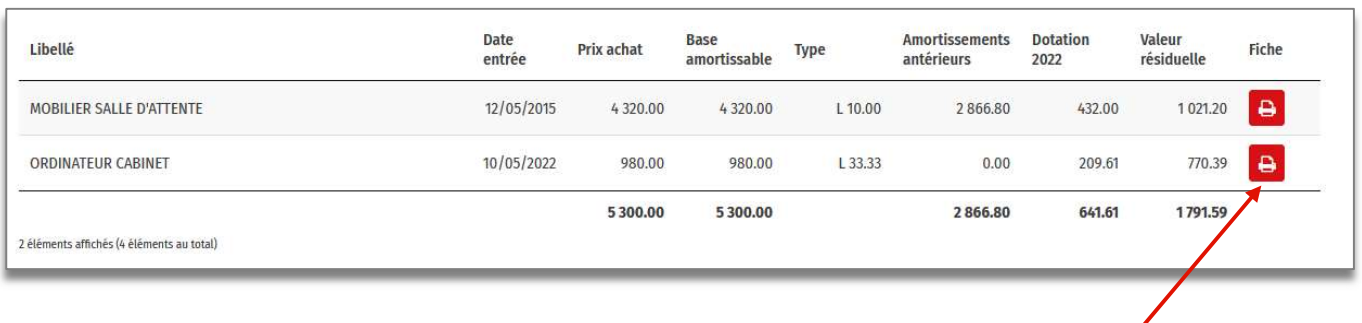

#### FICHE IMMOBILISATION N° provisoire / SANS TVA TEST / Siret / Exercice 2022

#### Cette immobilisation a été saisie en 2023 mais son année d'achat est 2022 (reprise d'historique).

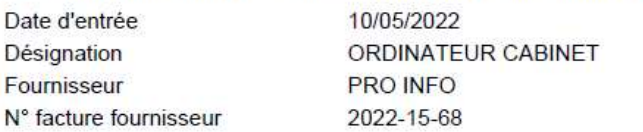

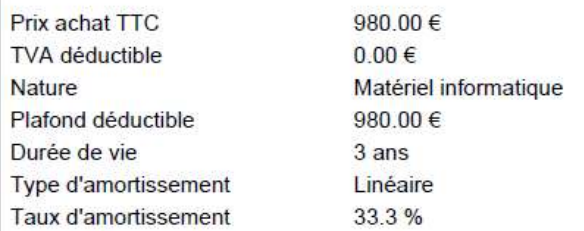

#### Plan d'amortissement

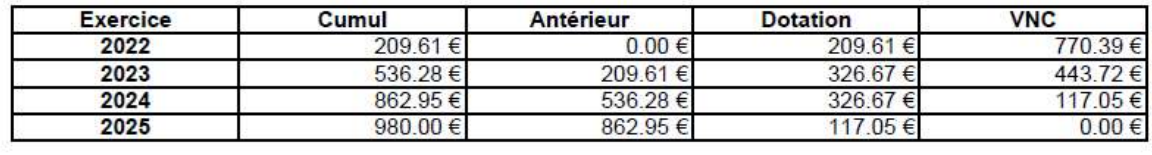

# **IV-IMPRESSION DU REGISTRE DES IMMOBILISATIONS**

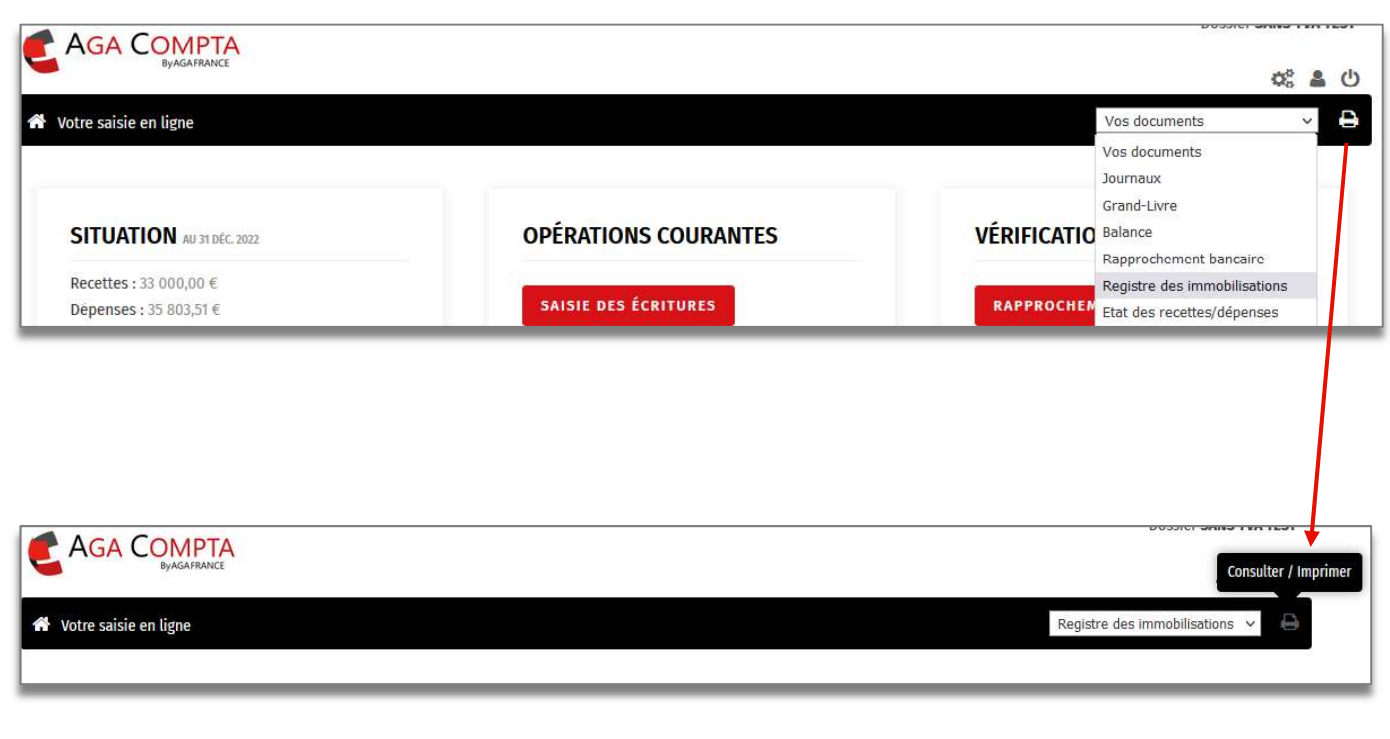

#### ETAT DES IMMOBILISATIONS (provisoire) / SANS TVA TEST / Exercice 2022 **Siret**

#### Registre des immobilisations et amortissements

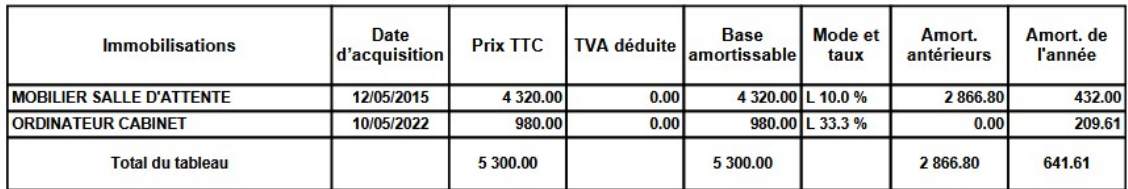

#### Acquisitions de l'année

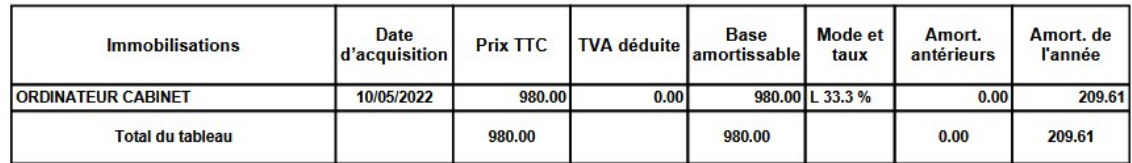

Cessions de l'exercice 2022 et établissement des plus ou moins values

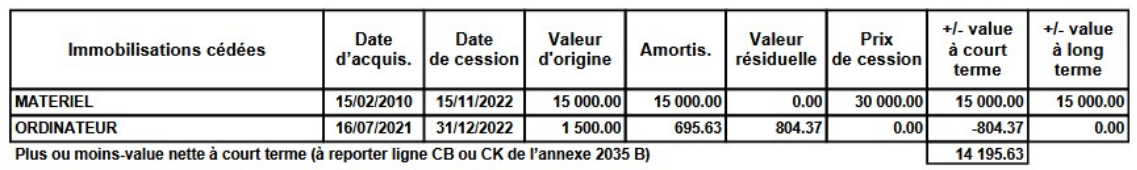

# PARTICULARITES DU VEHICULE DE TOURISME VEHICULE POLLUANT

# Plafond de déductibilité - Amortissement excédentaire.

### Le plafonnement de la base amortissable du véhicule de tourisme et/ou polluant :

La valeur du véhicule de tourisme servant de base aux amortissements est plafonnée à 18 300 euros pour les acquisitions de véhicule entre le 01/01/2006 et le 31/12/2016, pour les véhicules émettant moins de 200g de CO2 / Km et 9 900 euros pour ceux dépassant ce niveau.

Ainsi, lorsque ce plafond est dépassé, une partie des amortissements doit être réintégrée dans le résultat imposable, ce qui vient majorer celui-ci.

A compter du 01/01/2017, c'est la quantité d'émission de CO2 / Km qui doit être pris en compte.

#### Toutes les écritures comptables sont générées automatiquement.

#### TABLEAU RECAPITULATIF

#### LE PLAFONNEMENT DES IMMOBILISATIONS

Pour les véhicules acquis depuis le 1er janvier 2006 et mis en circulation après le 1er juin 2004, le plafond de déductibilité est le 18 300 € pour les véhicules qui émettent moins de 200 g/km de C02 et 9 900 € pour les autres.

A partir de l'exercice 2017, ces règles sont modifiées ainsi :

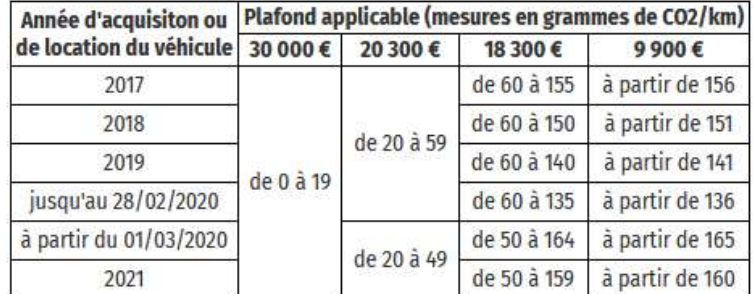

Le nombre de grammes de CO2/kilomètre figure sur la carte grise de votre véhicule à la case V7.

#### Exemple 1:

Date d'acquisition : 15 avril 2015 Prix d'acquisition du véhicule de tourisme : 30 000 euros. Durée d'amortissement 5 ans Taux d'amortissement 100 / 5 = 20 % Annuité = 30 000 x 20 % = 6 000 CO2 / Km : 196 à compter du 01/01/2017

#### Dans ce cas la quantité de CO2/Km n'a pas d'incidence sur le plafond qui est 18 300 €

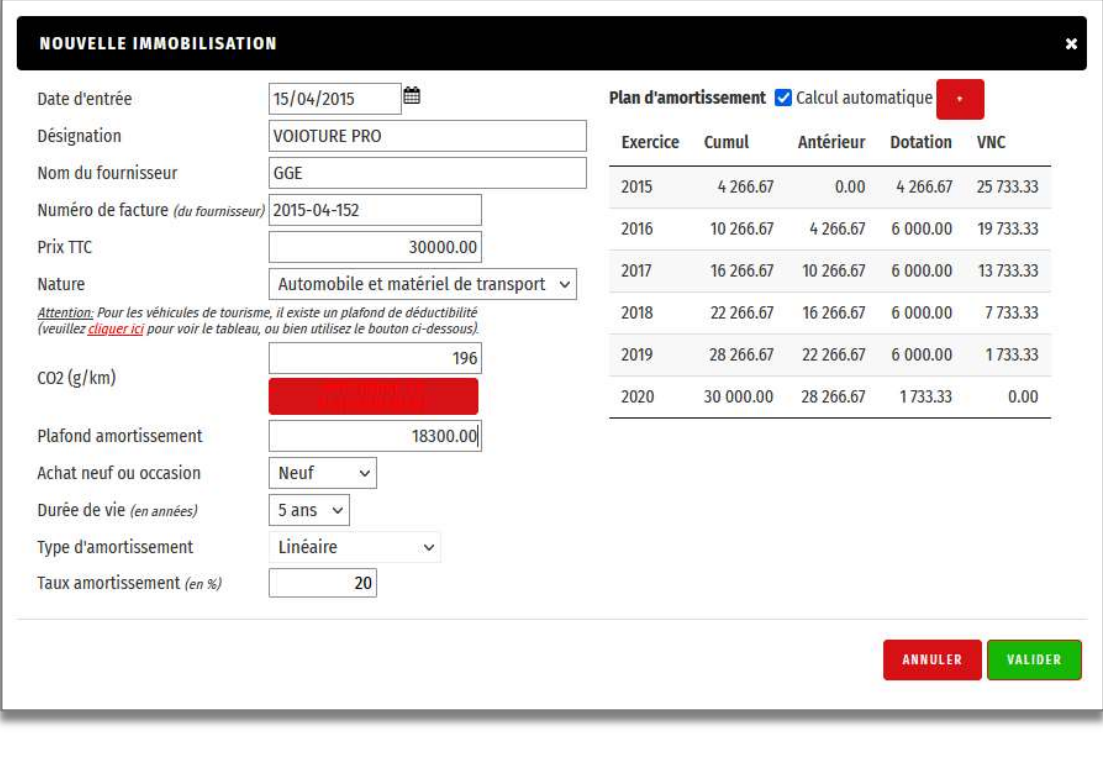

 $\overline{\mathbf{x}}$ 

Montant de l'annuité plafonnée et déductible : 18 300 x 20 % = 3 660 euros.

La réintégration des **amortissements non déductibles** dans le résultat comptable : 6 000 – 3 660 = 2 340

La totalité des écritures comptables sont générées en automatique.

#### Pour visualiser l'incidence comptable les impressions doivent être visualisées au 31/12/n

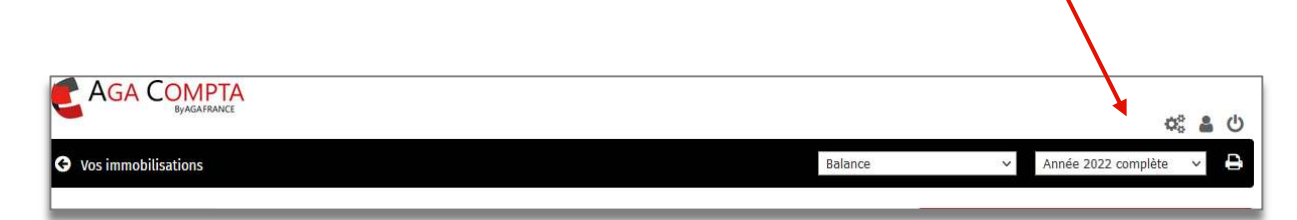

#### Exemple 2 :

Date d'acquisition : 15/02/2017 Prix d'acquisition du véhicule de tourisme : 24 800 euros. Durée d'amortissement 5 ans Taux d'amortissement 100 / 5 = 20 % Annuité = 24 800 x 20 % = 4 960 CO2 / Km : 196

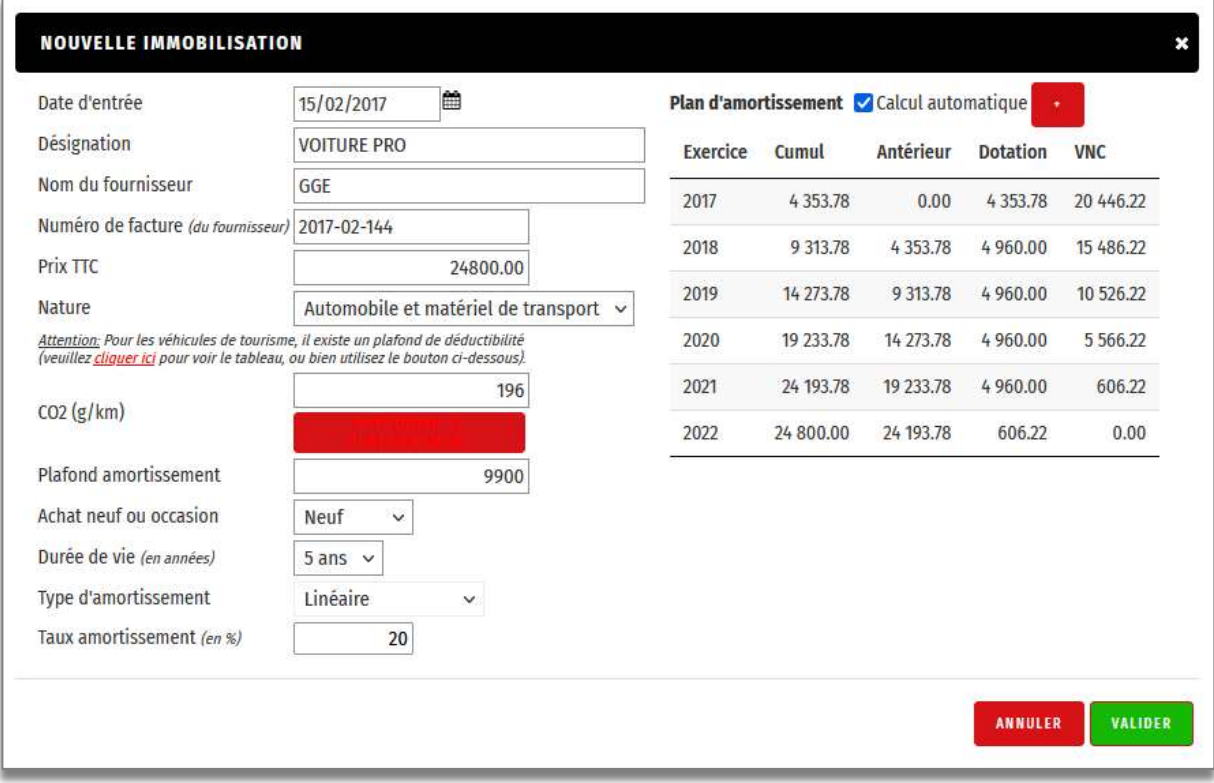

Montant de l'annuité plafonnée et déductible : 9 900 x 20 % = 1 980.

La réintégration des **amortissements non déductibles** dans le résultat comptable : 4 960 – 1 980 = 2 980

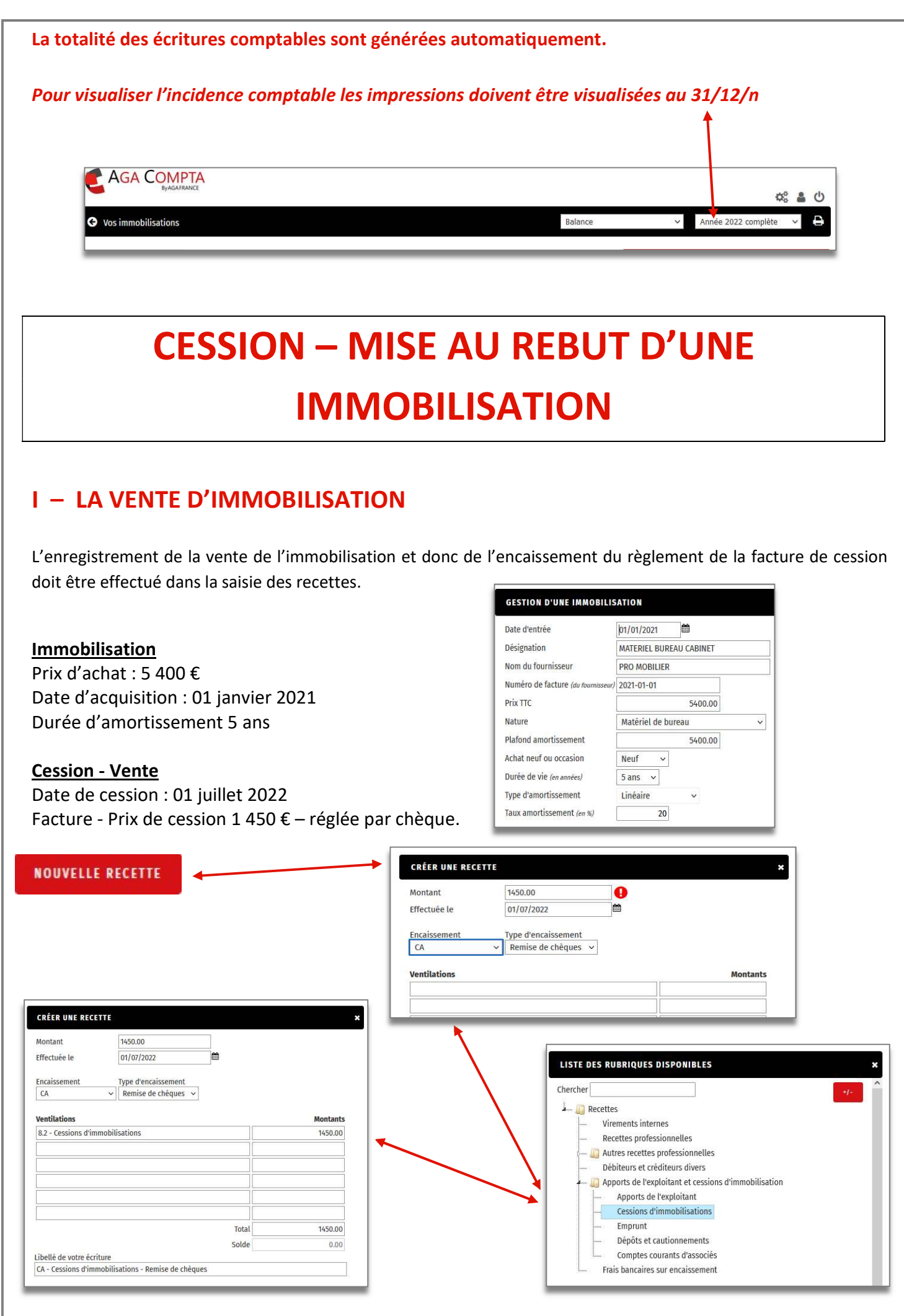

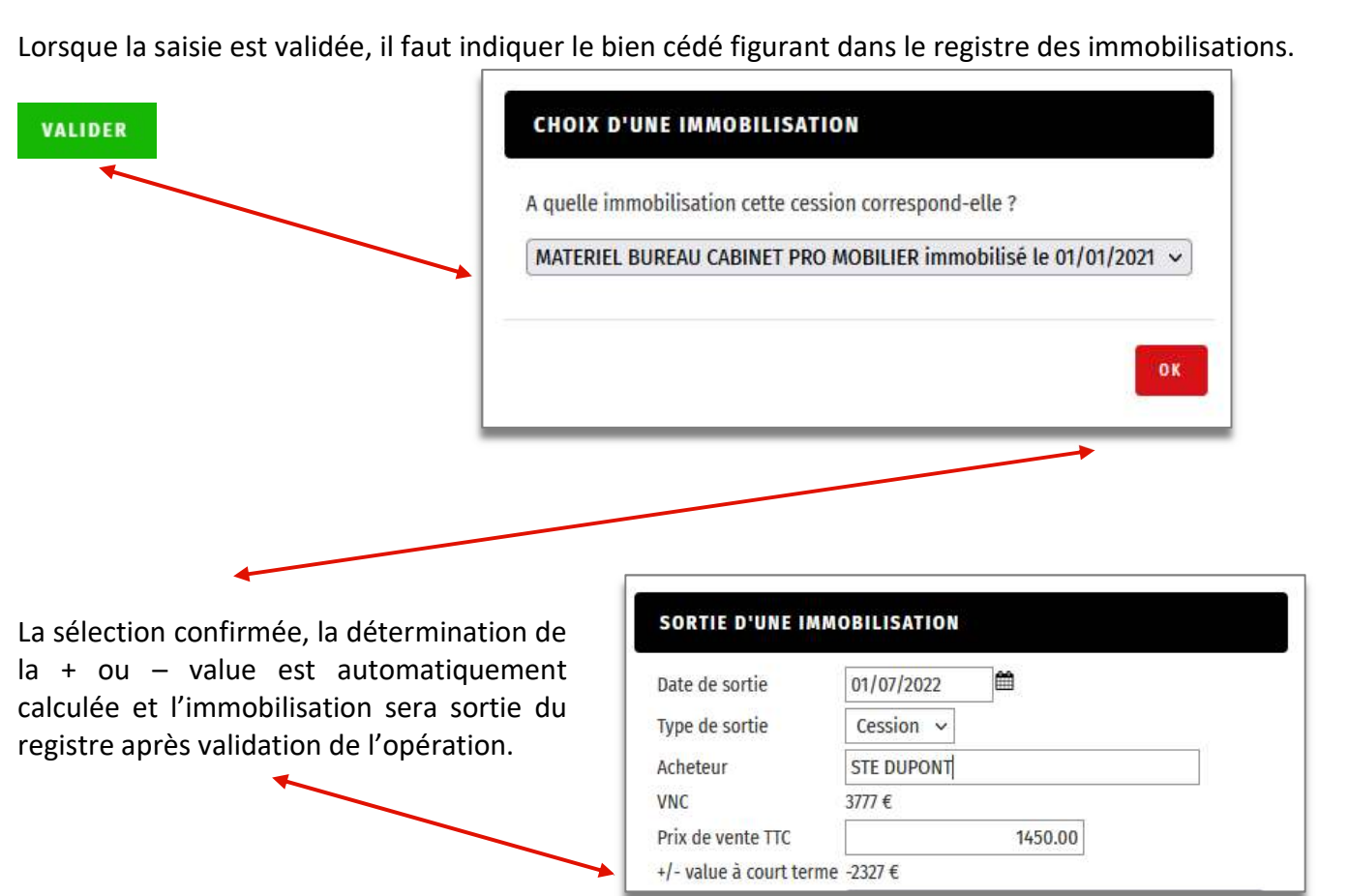

Amortissements cumulés au 01/07/2022 : 1 623 € VNC : 3 777 €

Calcul de la - value à Court Terme : 3 777 – 1 450 = -2327 €.

### Se reporter au chapitre suivant sur les + et – Values

## II – IMPOSITION DES + VALUES à 12.8% ou EXONERATION

En règle générale la plus-value à

Long Terme (LT) est imposée à 12.8 % et doit être reportée sur la déclaration de revenus 2042.

C'est ce régime d'imposition qui est proposé par défaut.

Dans le cas d'exonération, choisir l'option qui l'autorise.

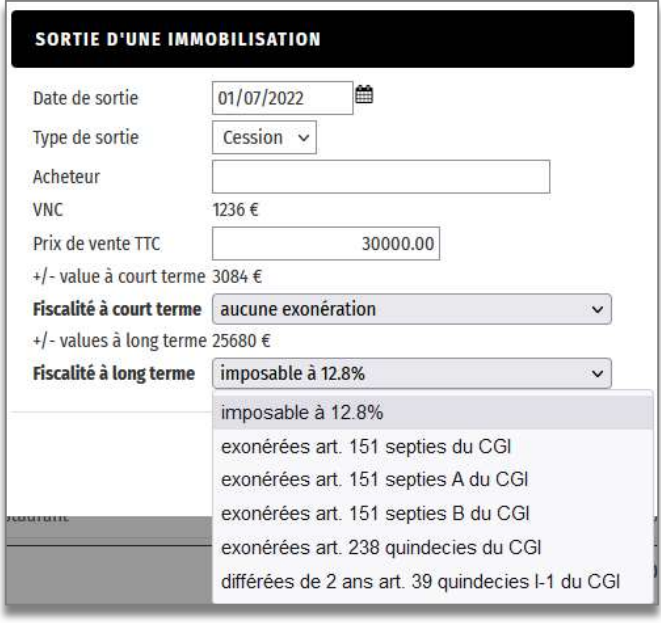

## III – LA MISE AU REBUT D'IMMOBILISATION

La mise au rebut d'une immobilisation peut résulter d'un acte volontaire de l'entreprise (exemple d'un ordinateur trop vieux pour être utilisé, un matériel en panne dont la réparation est trop coûteuse) ou à l'inverse un événement involontaire (matériel HS, mobilier cassé, etc.)

La mise au rebut est sans contrepartie financière et donc le prix de cession d'une immobilisation mise au rebut est toujours égal à 0.

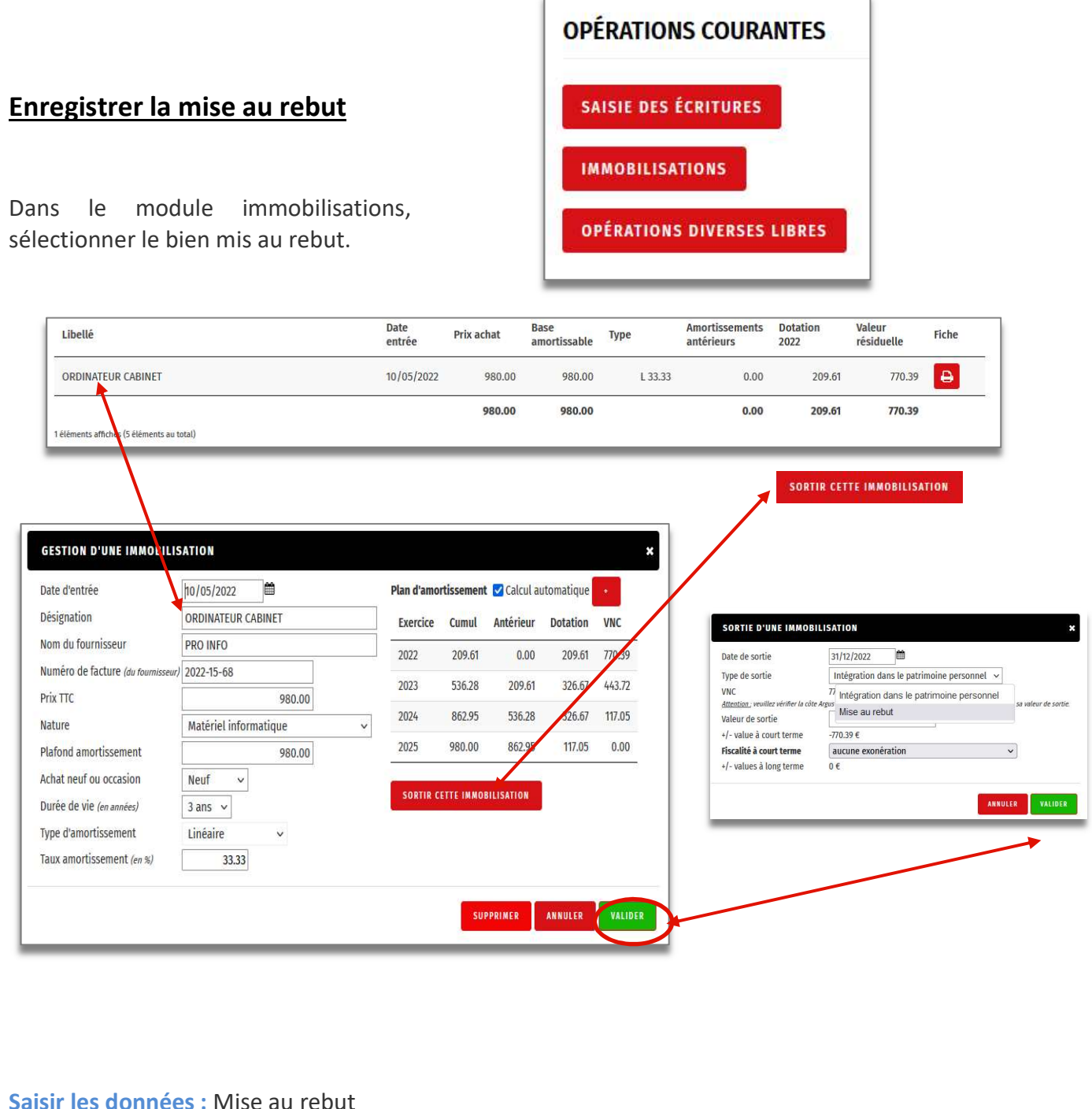

Date : 31 décembre 2022

Une – value à CT est automatiquement calculée. (voir chapitre suivant)

# LES PLUS ET MOINS VALUES

# La durée de détention des éléments d'actifs par l'entreprise

Ce premier critère tient compte de la durée d'inscription du bien (ou de l'élément d'actif) au patrimoine de l'entreprise (Bilan). Ainsi, la plus ou moins-value sera :

- à court terme, lorsque l'élément d'actif immobilisé cédé est inscrit au bilan de l'entreprise depuis moins de deux ans.
- à long terme, lorsque l'élément d'actif immobilisé cédé est inscrit au bilan de l'entreprise depuis plus de 2 ans.

# Le caractère amortissable ou non amortissable des éléments d'actif

Les plus ou moins-values professionnelles sont toujours à court terme dès lors qu'elles portent sur la cession de biens amortissables, mais seulement pour la fraction correspondant aux amortissements pratiqués en comptabilité.

Les plus ou moins-values professionnelles sont donc réputées à long terme lorsqu'elles portent :

- Sur la cession d'éléments d'actifs non amortissables détenus par l'entreprise depuis plus de 2 ans,
- Sur la cession d'éléments d'actifs amortissables, mais seulement à hauteur de la fraction du prix de cession excédant la somme des amortissements pratiqués et déduits comptablement.

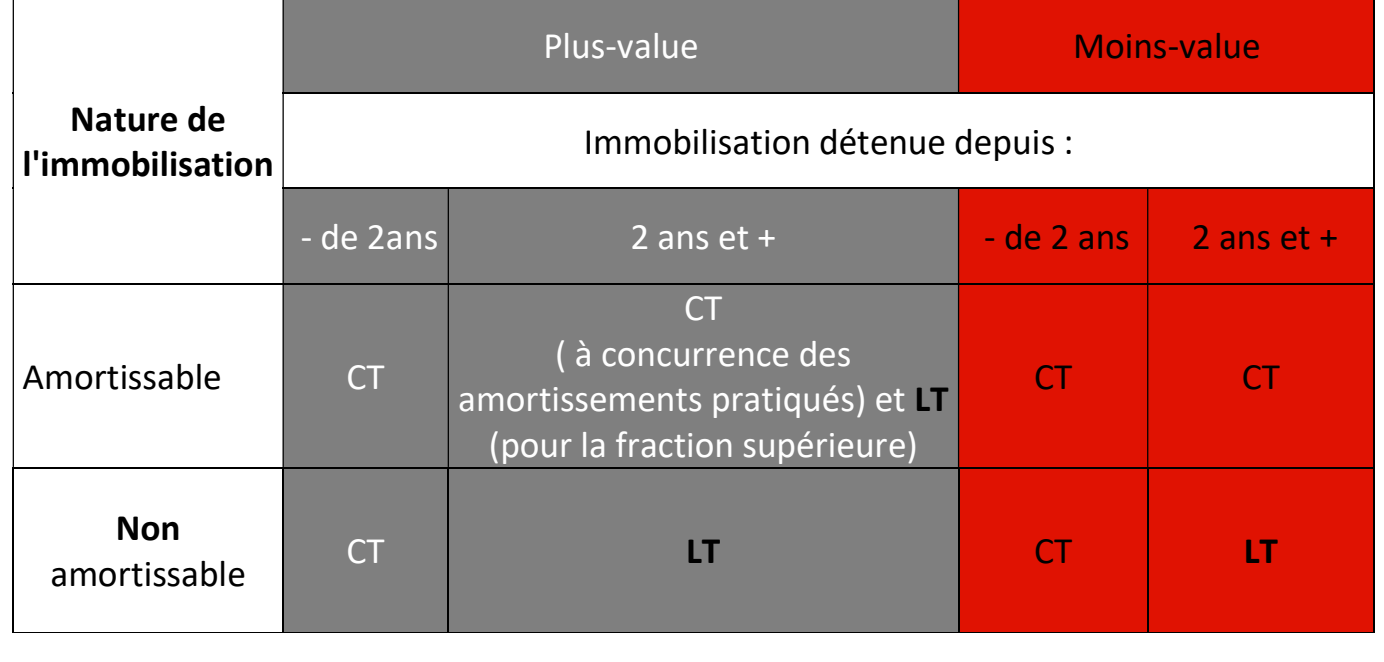

# Détermination de la + ou - value à CT ou LT

#### Synthèse chiffrée :

Prix achat : 100 € Prix de vente : 50 € Amortissement : 75 € VNC : 25 € + value à  $CT: 25 \notin (a)$  court terme puisqu'elle est inférieure aux amortissements)

Prix achat : 100 € Prix de vente : 110 € Amortissement : 40 € VNC : 60 € + value à CT : 40 € (montant des amortissements) + value à LT : 10 € (montant > aux amortissements)

Exemple 1 :

Vente le 01/01/2020 pour 1 500 TTC Px achat : 1 000 € Amortissement cumulés 200 € VNC : 800 €

+ value : Prix de vente – VNC = 1500-800 = 700 €

+ value à CT : (bien > 2 ans) = montant des amortissements pratiqués jusqu'au jour de cession = 200 € + value à LT : Prix de cession – VNC – (+ value à CT) = 1 500 – 800 -200 = 500 €

Exemple 2 :

Prix acquisition : 10 000 € Durée d'amortissement 10 ans Amortissement cumulé : 1000 x 3 = 3 000  $\epsilon$  $VNC = 7000 \text{ } \epsilon$ Prix de vente = 12 000 € encaissement par chèque.

```
+ value : Prix de vente – VNC = 12 000 – 7 000 = 5 000 € 
+ value à CT : (bien > 2 ans) = montant des amortissements pratiqués jusqu'au jour de cession = 3 000 € 
+ value à LT : Prix de cession – VNC – (+ value à CT) = 12 000 - 7000 – 3 000 = 2 000 €
```
La comptabilisation des + ou – values est faite automatiquement au moment de la validation de la sortie de l'immobilisation du registre. Toutes les écritures sont générées et pour les visualiser, ouvrir le journal des ODI (opérations diverses d'immobilisation) ou le grand livre.

Dans le cas d'une exonération se reporter aux conditions fixées par l'administration fiscale.

# **LES IMPRESSIONS**

# **I - LE REGISTRE DES IMMOBILISATIONS**

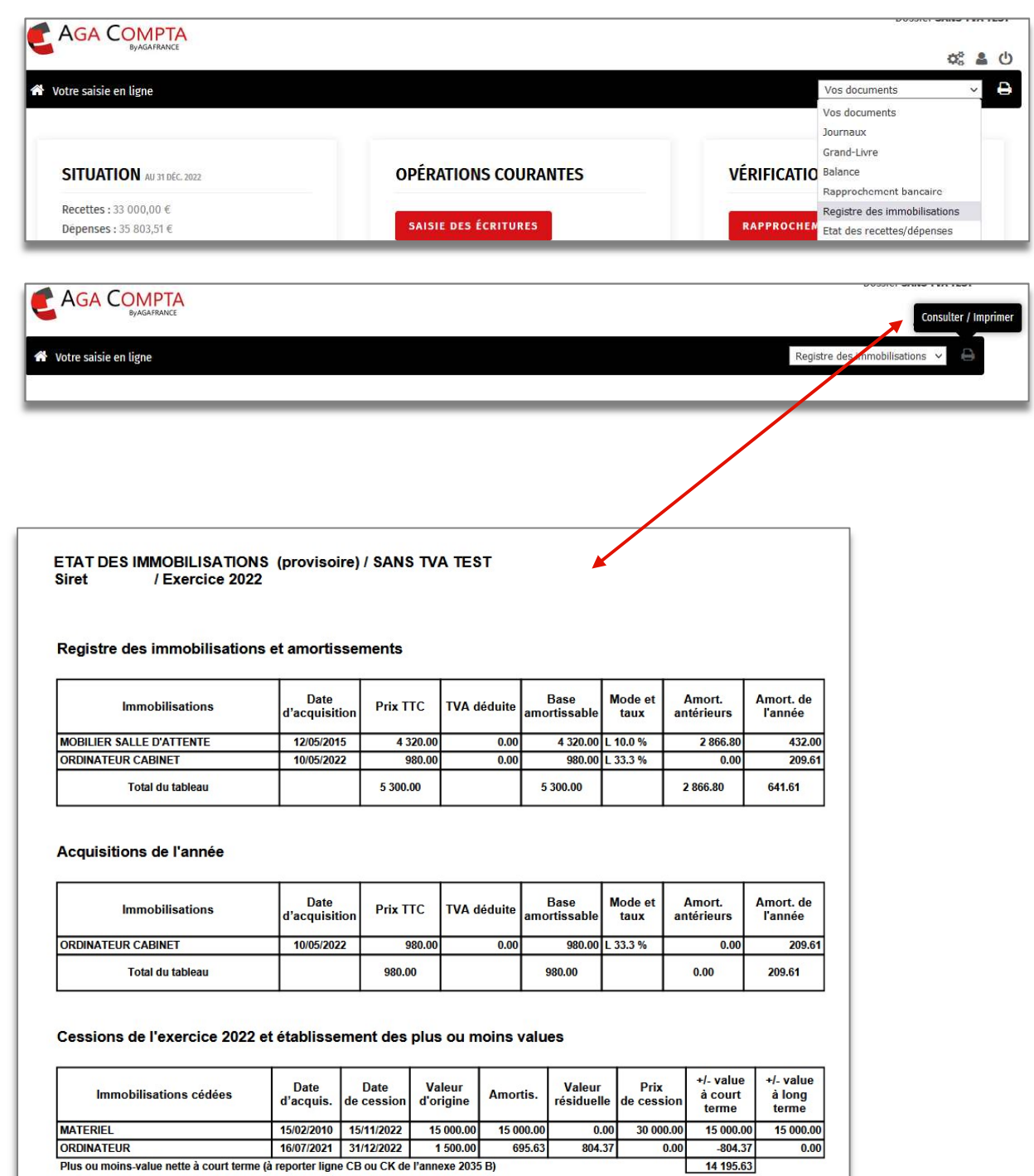

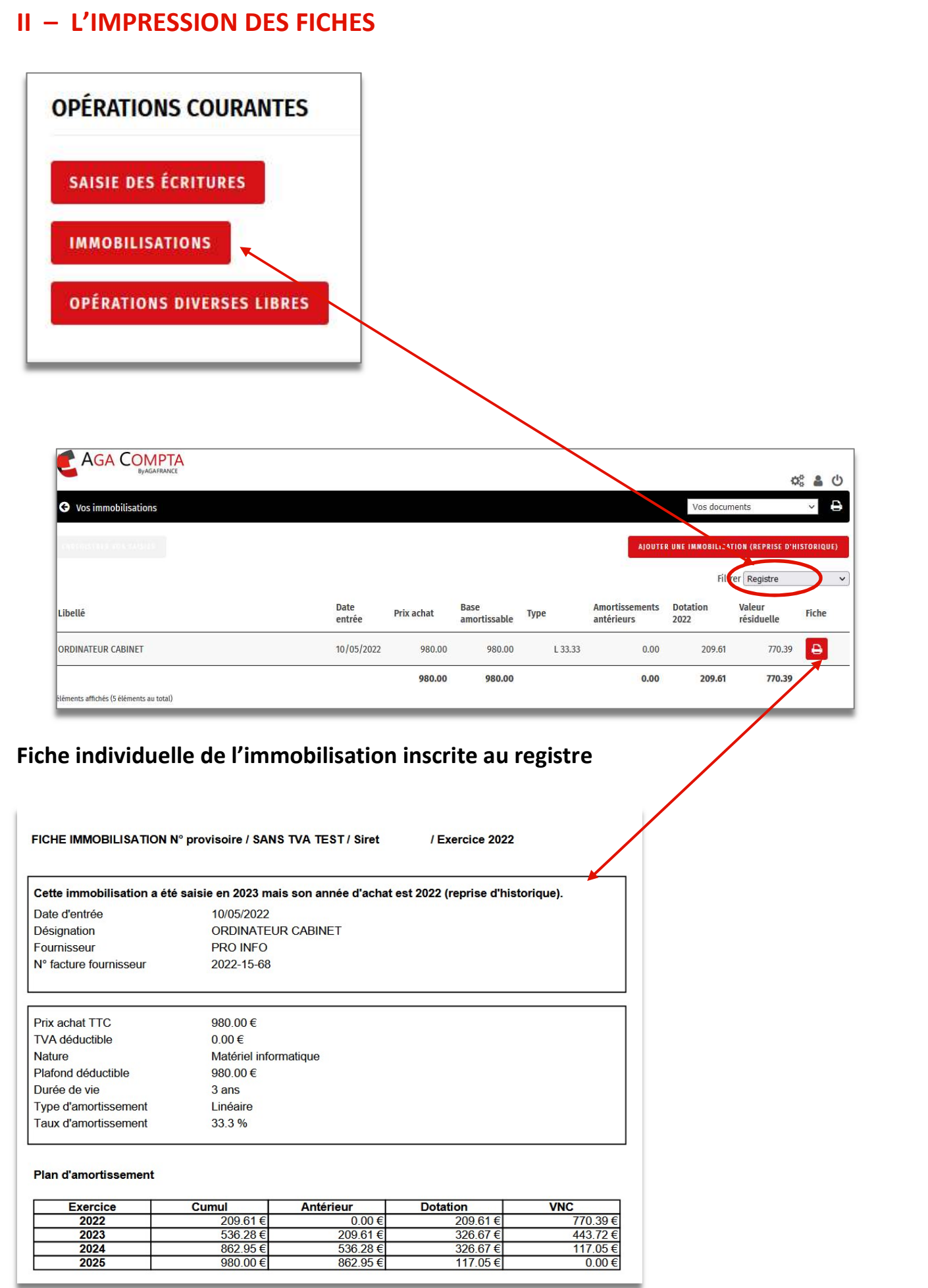

# III - IMPRESSION DES ACQUISITIONS, DES CESSIONS ET DE L'HISTORIQUE

## Acquisitions de l'année

Seules les acquisitions de l'année sont affichées.

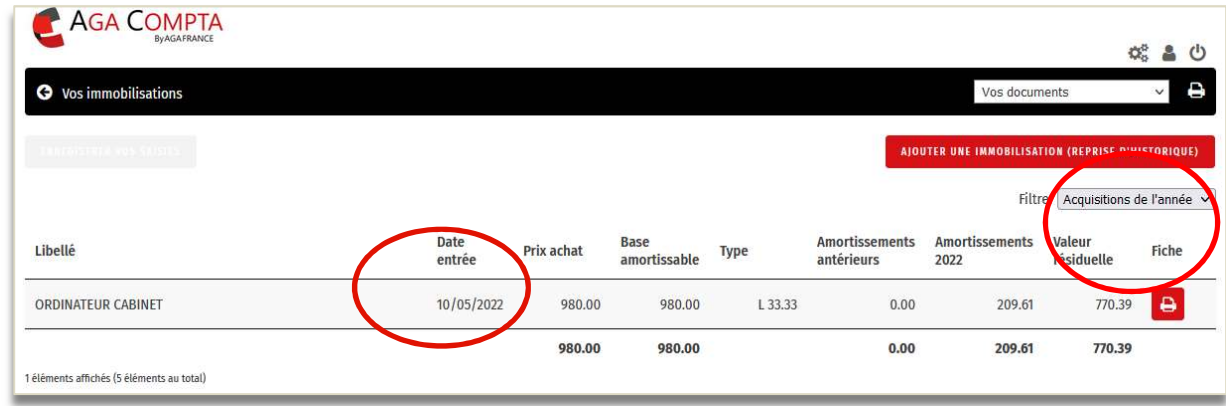

## Cessions de l'année

Seules les cessions de l'année sont affichées.

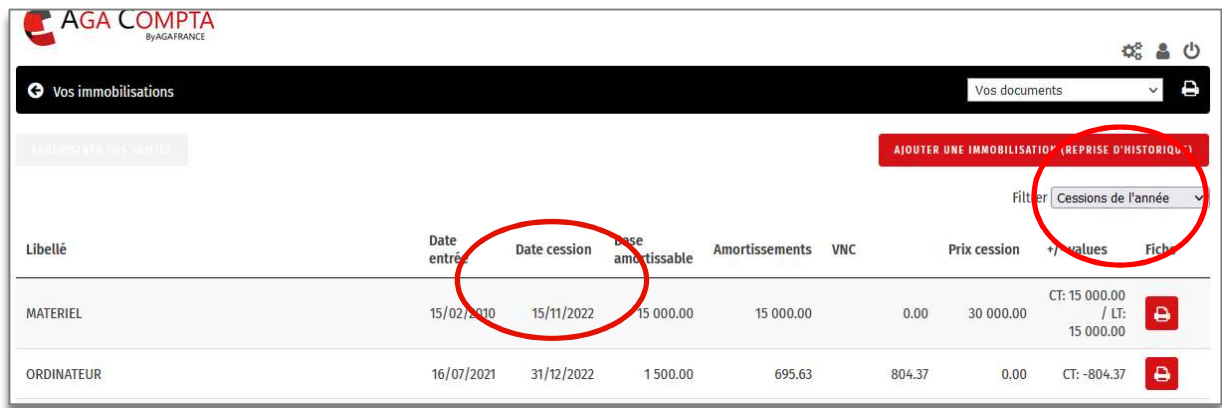

## Historique des sorties

Ce tableau donne la liste de toutes les sorties (cessions et mise au rebut) quelle que soit la date de l'opération.

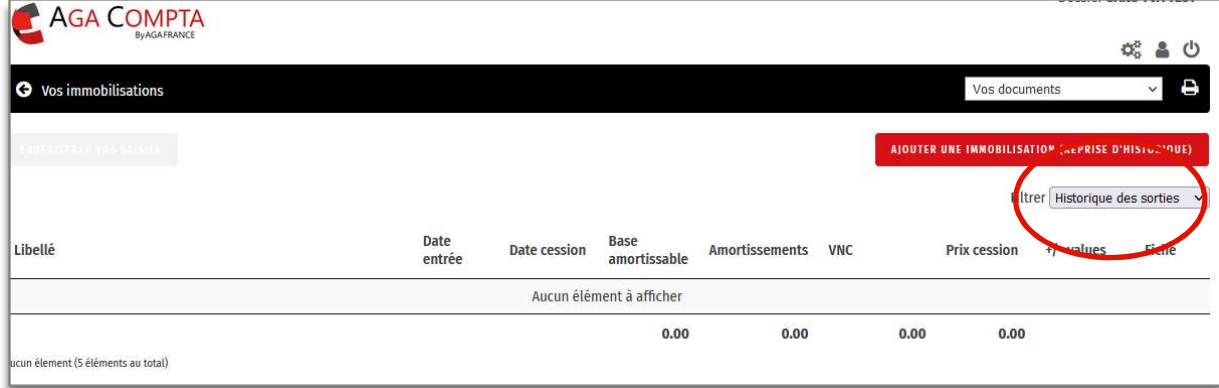

Support par email AGA-COMPTA@aga-france.fr - Tél: 08.10.00.20.63 - 9h à 12h et 14h à 16h30 du lundi au vendredi